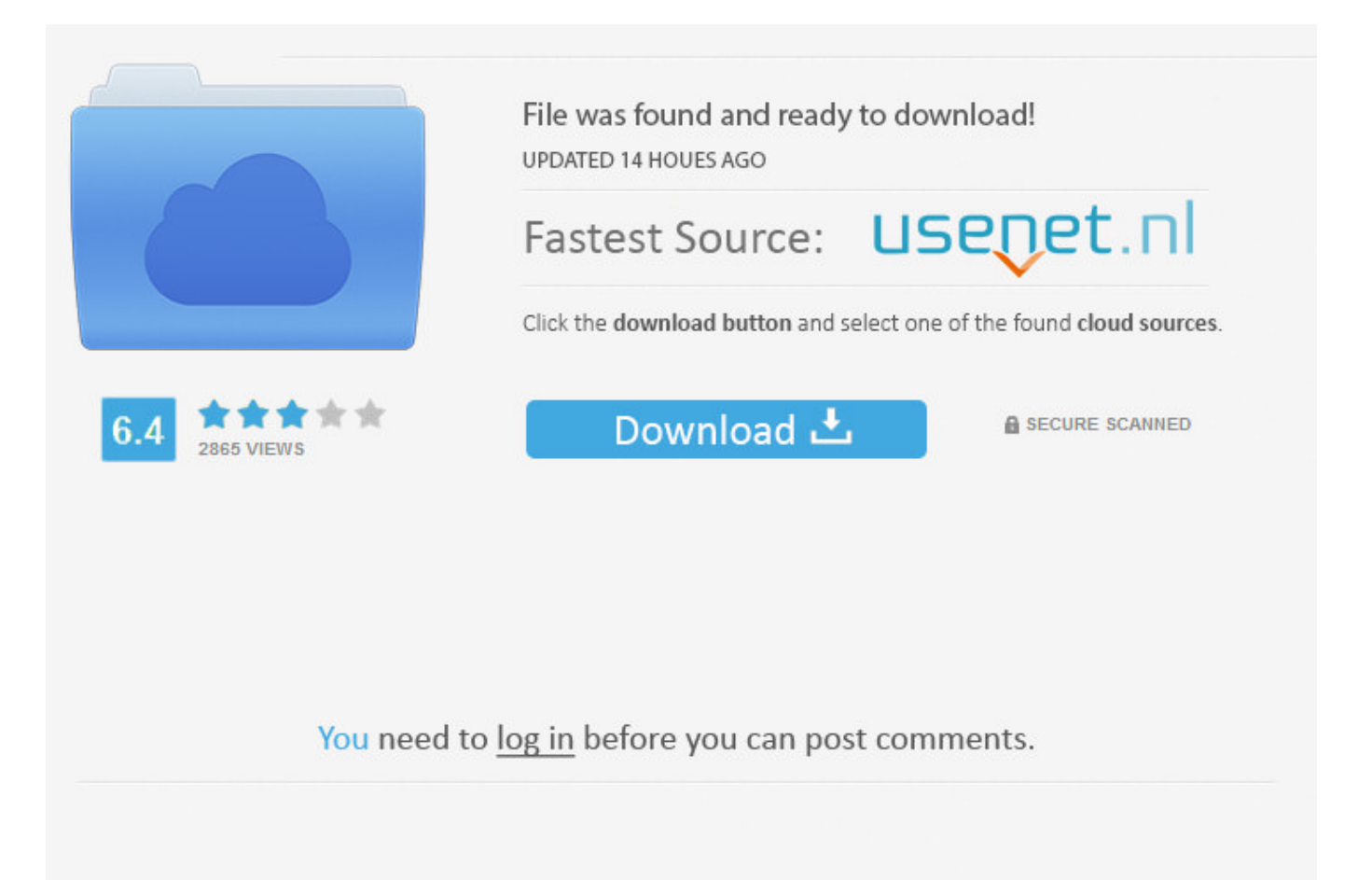

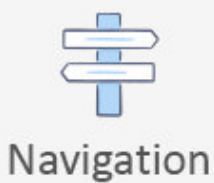

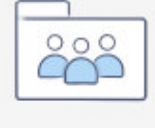

```
Registration
```
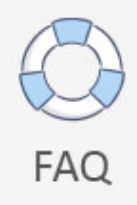

Untag Photo With Facebook App >>> [DOWNLOAD \(Mirror #1\)](http://acceptsearch.com/heterogeneous.reenergizing/koerner/ZG93bmxvYWR8bXAyTWpFM2ZId3hOVEUxTlRBeU16WXlmSHd5TVRjM2ZId29UVTlPVTFSRlVpa2dXVzlzWVNCYlVFUkdYU0I3ZlE?dW50YWcgcGhvdG8gd2l0aCBmYWNlYm9vayBhcHB0cm1kc2YdW5&shadbala=yhoo)

You're helping people by reading wikiHow wikiHow's mission is to help people learn, and we really hope this article helped you. Direct Relief is a humanitarian nonprofit with a mission to improve the health and lives of people affected by poverty and emergencies. I've tried it in bounds of  $100 +$ times to still no avail. Go to in your preferred browser. You will not see that image in your timeline or in your photos section any more. 6 Click Enabled. It's in either the bottom-right corner of the screen (iPhone) or the top-right corner of the screen (Android). It can also be re-tagged. Phillips is a qualified accountant, has lectured in accounting, math, English and information technology and holds a Bachelor of Arts honors degree in English from the University of Leeds. On Android, you must first scroll down. Using FacebookCreating an AccountFriendingYour Home

PageMessagingPhotosVideosPagesGroupsEventsPaymentsAppsFacebook Mobile and Desktop AppsAccessibility. But give it some time and im sure a bisexual male will be nominated there just isnt that many bisexual male actors/directors in general right now. TechWelkin. You may have to scroll down to find the post you want to remove the tag from. EDIT Edit this Article . It seems she just wants a reason to be angry, and there's nothing more I can do? What else can I do? She's 21 in 27, thanks 15 answers Weddings 3 days ago If Brian Griffin existed for when SJWs were rioting over Donald Trumps victory in 2016 and Net Neutrality repeal in 2017.? Best answer: Why are people making up new terms instead of talking like regular people Best answer: Why are people making up new terms instead of talking like regular people 10 answers Politics 1 day ago Why dont people realize that EVERY word in the Michael Wolff book is a LIE? FACT!!? Best answer: Trump seemed worried about the book and didn't want it to be released, maybe because there is more truth to it than fiction. 243.. 4 Click Posts You're Tagged In. If you need anything urgent, please send us an email at techwelkin AT gmail DOT com. 5 Tap the Review posts friends tag you in option. show more Hi there, thanks for reading. 3 Tap Account Settings. 3 Tap on the three dots under the photo and on the next screen select "Report Photo." 4 Tap "I want to untag myself" and press "Continue." Tap "OK" on the next screen to confirm. Facebook Twitter Google+ Pinterest RSS Feed.. 3 Tap your name. I'm bridesmaid and haven't done much for the wedding except go get the bridesmaid dresses and the other items for it. So, the least you can do is un-tag yourself. I occasionally use it to get on, see what my friends are doing, like some statuses, and like some photos. Procedure to Remove From a Tagged Photo on Facebook on iPhone. This option will take you to your Account Settings page 5a02188284

[how to hack roller coaster mania on facebook](http://chartersnope.blog.pl/2018/01/10/how-to-hack-roller-coaster-mania-on-facebook/) [status for facebook in punjabi sad](http://schoolberpopi.rebelmouse.com/status-for-facebook-in-punjabi-sad-2524209901.html) [facebook not working on iphone 5c](http://reburveimatpie.exblog.jp/27988075/) [sayings about me for facebook](https://mouthgifomar.typeform.com/to/HWRK2i) [facebook mobile chat windows phone](https://lasympsubra.typeform.com/to/tsGmqw) [facebook ipad app turn off video autoplay](https://hub.docker.com/r/adcalriaver/faxkafe/) [cool facebook codes](http://imlihobagest.blogcu.com/cool-facebook-codes/34851164) [mp3 songs for facebook](https://nesedafsa.typeform.com/to/X7Pna6) [how to hack a facebook account with their facebook email](http://daliselo.niloblog.com/p/22/How To Hack A Facebook Account With Thei/) [facebook poker notice of account suspension](https://coderwall.com/p/wqvila)